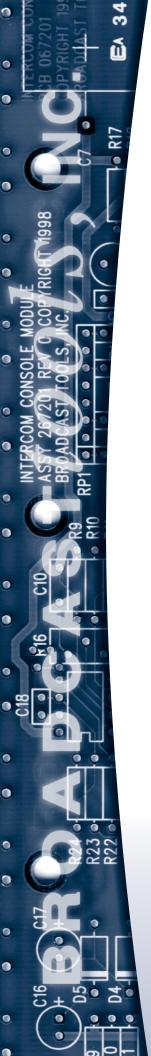

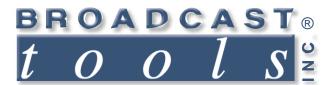

# Installation and Operation Manual

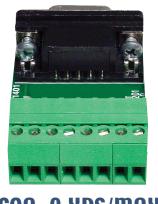

COA-9 XDS/MAX
Connect O' Adapter

Manual update 12/16/2011

Due to the dynamic nature of product design, the information contained in this document is subject to change without notice. Broadcast Tools, Inc., assumes no responsibility for errors and/or omissions contained in this document. Revisions of this information or new editions may be issued to incorporate such changes.

Broadcast Tools® is a registered trademark of Broadcast Tools, Inc. Copyright®, 1989 - 2012 by Broadcast Tools, Inc. All rights reserved. No part of this document may be reproduced or distributed without permission.

Visit www.broadcasttools.com for important product update information.

#### INTRODUCTION

Thank you for your purchase of a Broadcast Tools® COA-9 XDS/MAX, Connect O' Adapter. We are confident that this product will give you many years of dependable service. This manual is intended to give you all the information needed to install the Broadcast Tools® COA-9 XDS/MAX.

#### **SAFETY INFORMATION**

Only qualified personnel should install Broadcast Tools® products. Incorrect or inappropriate use and/or installation could result in a hazardous condition.

Broadcast Tools, Inc., will NOT support NON-Broadcast Tools software or hardware or NON-Broadcast Tools computer or hardware/software problems. If you experience these problems, please research your hardware/software instruction manuals or contact the manufacturers technical support department.

#### WHO TO CONTACT FOR HELP

If you have any questions regarding your product or you need assistance, please contact your distributor from whom you purchased this equipment.

If you would like more information about Broadcast Tools® products, you may reach us at:

#### Broadcast Tools, Inc.

131 State Street Sedro-Woolley, WA 98284 USA

Voice: 360.854.9559 Fax: 866.783.1742

Internet Home Page: www.broadcasttools.com E-mail: support@broadcasttools.com

# THANK YOU FOR CHOOSING BROADCAST TOOLS® BRAND PRODUCTS!

Broadcast Tools is a Veteran Owned Business

Designed, Assembled and Supported in WA State, USA  $\,$ 

e-mail: support@broadcasttools.com voice: 360.854.9559 fax: 866.783.1742

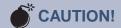

Broadcast Tools® Products, as with any electronic device, can fail without warning. Do not use this product in applications where a life threatening condition could result due to failure.

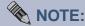

This manual should be read thoroughly before installation and operation.

INTRODUCTION

**Product Description** 

Here's another problem solver from Broadcast Tools for the XDS Pro listed satellite receivers on page four! The COA-9 XDS/MAX provides an effective way to convert the DB-9 D-Sub connector to removable screw terminals. The COA-9 XDS/MAX is designed to plug into the male 9-pin D-Sub connector on the satellite receivers listed on page four. The COA-9 XDS/MAX is equipped with an eight-position removable screw terminal for connection to the left and right balanced analog outputs, along with an AES output. Mounting screws are provided to secure the COA-9 XDS/MAX to the receiver's DB-9, 9-pin D-Sub connector.

#### **Installation Guidelines**

Step 1: For the XDS receiver, plug the COA-9 XDS/MAX into the desired "Audio port".

Step 2: Install the two 4–40 screws (supplied) into the COA-9 XDS/MAX 9-pin male D-sub connector's mounting ears, securing the COA-9 XDS/MAX to the receiver's mating connector.

Step 3: To wire the plug, follow the pin-out supplied on the bottom of the COA-9 XDS/MAX's printed circuit board or follow the example below. Then remove the plug from the header; remove about 1/8" of insulation from each wire. Insert the wire into the desired terminal and then tighten the screw. Be sure no bare wires are exposed.

Step 4: Reinstall the removable screw terminal plug into the connector.

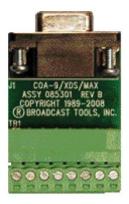

#### **WEBSITE:**

Visit our web site for product updates and additional information

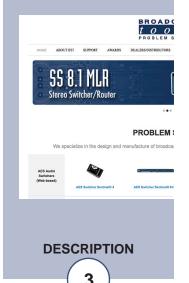

### **COA-xx** and **COP-x** Selection Guide

| Receiver                                                                                              | Old COP<br>Lt/Rt Level<br>adjust | COA-9<br>XDS/MAX | COP-2<br>Lt/Rt Level<br>adjust | COP-3<br>Lt/Rt Level<br>adjust | COA-15<br>MAX | COA-37<br>XDS |
|----------------------------------------------------------------------------------------------------|----------------------------------|------------------|--------------------------------|--------------------------------|---------------|---------------|
| StarGuide II Receiver's                                                                               | Х                                | Х                | Х                              |                                | Х             | Х             |
| StarGuide III Receiver's                                                                              | Х                                | Х                | Х                              |                                | Х             | Х             |
| XDS Receiver's                                                                                        |                                  | Χ                | Х                              |                                | Χ             | Х             |
| WW1/MAX / IDC Receiver's                                                                              |                                  | Χ                | X                              |                                | Х             | Х             |
| IDC SFX 21xx,31xx and 41xx<br>Series Pro Receiver's                                                   |                                  | Х                | X                              |                                | Х             |               |
| IDC SFX 21xx,31xx and 41xx<br>Series Pro Receiver's "OPTION B"<br>NOTE: This receiver is used by NPR. |                                  |                  |                                | Х                              | Х             |               |

#### LIMITED WARRANTY

The term "Buyer" as used in this document refers to and includes both (but only) (a) any person or entity who acquires such an item for the purpose of resale to others (i.e., a dealer or distributor of an item), and (b) the first person or entity who acquires such an item for such person's or entity's own use.

Broadcast Tools warrants to each Buyer of any item manufactured by Broadcast Tools that the item will be free from defects in materials and workmanship at the time it is shipped by Broadcast Tools if the item is properly installed, used and maintained.

#### **EXCLUSIVE REMEDIES**

If Broadcast Tools is notified, in writing, of a failure of any item manufactured by Broadcast Tools to conform to the foregoing Limited Warranty within one (1) year following the date of the Buyer's acquisition of the item, and if the item is returned to Broadcast Tools in accordance with Broadcast Tools' instructions for confirmation by inspection of the defect (which at Broadcast Tools' election may include, without limitation, a requirement that the Buyer first obtain a Return Authorization number from Broadcast Tools, that the Buyer furnish proof of purchase in the form of an invoice and/or receipt, and that the Buyer prepay all freight charges associated with any return of the item to Broadcast Tools using such freight service as Broadcast Tools reasonably may specify), Broadcast Tools will repair or replace the defective item, or will refund the purchase price paid by the Buyer for the item. Broadcast Tools shall have the exclusive right to choose between these alternative remedies.

#### NO OTHER WARRANTIES OR REMEDIES

TO THE MAXIMUM EXTENT PERMITTED BY APPLICABLE LAW, BROADCAST TOOLS AND ITS SUPPLIERS DISCLAIM ALL OTHER WARRANTIES, EITHER EXPRESS OR IMPLIED, INCLUDING BUT NOT LIMITED TO IMPLIED WARRANTIES OF MERCHANTABILITY OR FITNESS FOR A PARTICULAR PURPOSE; AND THE FOREGOING ALTERNATIVE REMEDIES SHALL BE EXCLUSIVE OF ALL OTHER REMEDIES. THIS LIMITED WARRANTY GIVES YOU SPECIFIC LEGAL RIGHTS. YOU MAY HAVE OTHER RIGHTS, WHICH VARY FROM STATE/JURISDICTION TO STATE/JURISDICTION.

#### NO LIABILITY FOR CONSEQUENTIAL DAMAGES

TO THE MAXIMUM EXTENT PERMITTED BY APPLICABLE LAW, NEITHER BROADCAST TOOLS NOR ANY OF ITS SUPPLIERS SHALL HAVE ANY LIABILITY FOR ANY SPECIAL, INCIDENTAL, INDIRECT, CONSEQUENTIAL OR PUNITIVE DAMAGES WHATSO-EVER (INCLUDING, WITHOUT LIMITATION, ANY DAMAGES FOR LOST PROFITS, BUSINESS INTERRUPTION, LOSS OF DATA OR INFORMATION, COST OF CAPITAL, CLAIMS OF CUSTOMERS, OR ANY OTHER PECUNIARY LOSS) ARISING OUT OF THE USE OF OR THE INABILITY TO USE ANY ITEM SUPPLIED BY BROADCAST TOOLS, EVEN IF BROADCAST TOOLS HAS BEEN ADVISED OF THE POSSIBILITY OF SUCH DAMAGES HAVE ANY LIABILITY FOR ANY SPECIAL, INCIDENTAL, CONSEQUENTIAL, EXEMPLARY OR PUNITIVE DAMAGES. THIS LIMITATION OF LIABILITY APPLIES WHETHER A CLAIM IS ONE ALLEGING BREACH OF A CONTRACT OR WARRANTY, NEGLIGENCE OR OTHER TORT, FOR THE VIOLATION OF ANY STATUTORY DUTY, THE FAILURE OF ANY LIMITED OR EXCLUSIVE REMEDY TO ACHIEVE ITS ESSENTIAL PURPOSE, OR ANY OTHER CLAIM OF ANY NATURE. BECAUSE SOME STATES AND JURISDICTIONS DO NOT ALLOW THE EXCLUSION OR LIMITATION OF LIABILITY FOR INCIDENTAL OR CONSEQUENTIAL DAMAGES, THIS LIMITATION MAY NOT APPLY TO YOU.

#### **Broadcast Tools, Inc.**

131 State Street Sedro-Woolley, WA 98284 • USA

360.854.9559 voice • 866.783.1742 fax support@broadcasttools.com e-mail www.broadcasttools.com website

**LIMITED WARRANTY** 

e-mail: support@broadcasttools.com voice: 360.854.9559 fax: 866.783.1742